# **ru - externalit - Configurando external 2 internal (METODO 2)**

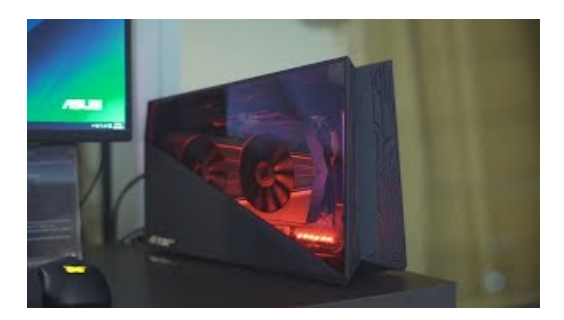

## **ExternalHardDisks - S**

Power Adapters for WD Products. Answer ID 1378 Note: This answer provides a list power adapters required by most WD ... WD external drive power issue ...

#### **HardDrives, SSD and Storage - Best Buy**

Well organized and easy to understand Web building tutorials with lots of examples of how to use HTML, CSS, JavaScript, SQL, PHP, ... External- by using an external...

## **ExternalHard drive turned to RAWhowto convert to NTFS ...**

I have an excel spreadsheet with some an external link in that I can't get rid of. I have read up on the internet quite a lot and Microsoft recommend the following ...

#### **Alternative ExtensionDistributionOptions - Google Chrome**

WD external drive is not seen by Windows or Mac and data on the drive is inaccessible. ... If the external drive does not show up on another Mac, ...

# **External DentalImplant System| BioHorizons**

Visit us, explore, and be inspired by premium external hard drives, SSDs, and RAID solutions that give you field-proven reliability and bold performance. Trek the...

**Google**

Your Thunderbolt 3-equipped Mac running macOS High Sierra 10.13.4 or later can access additional graphics performance by connecting to an external graphics processor ...

0837281366381344